Յավելված N 4 Յաստատված է Յայաստանի Յանրապետության hանրային ծառայությունները կարգավորող hանձնաժողովի 2008թ մայիսի 23-ի N 283 Ա որոշմամբ

## <u>«Lnnh-ջրմուղկոյուղի» ՓԲԸ</u><br>անկերություն Sեղեկատվություն ստացված գրավոր հարցադրումների, բողոքների բնույթի և դրանց արձագանքման ubnuphywl

Եռամսյակ 4-րդ 2011թ.

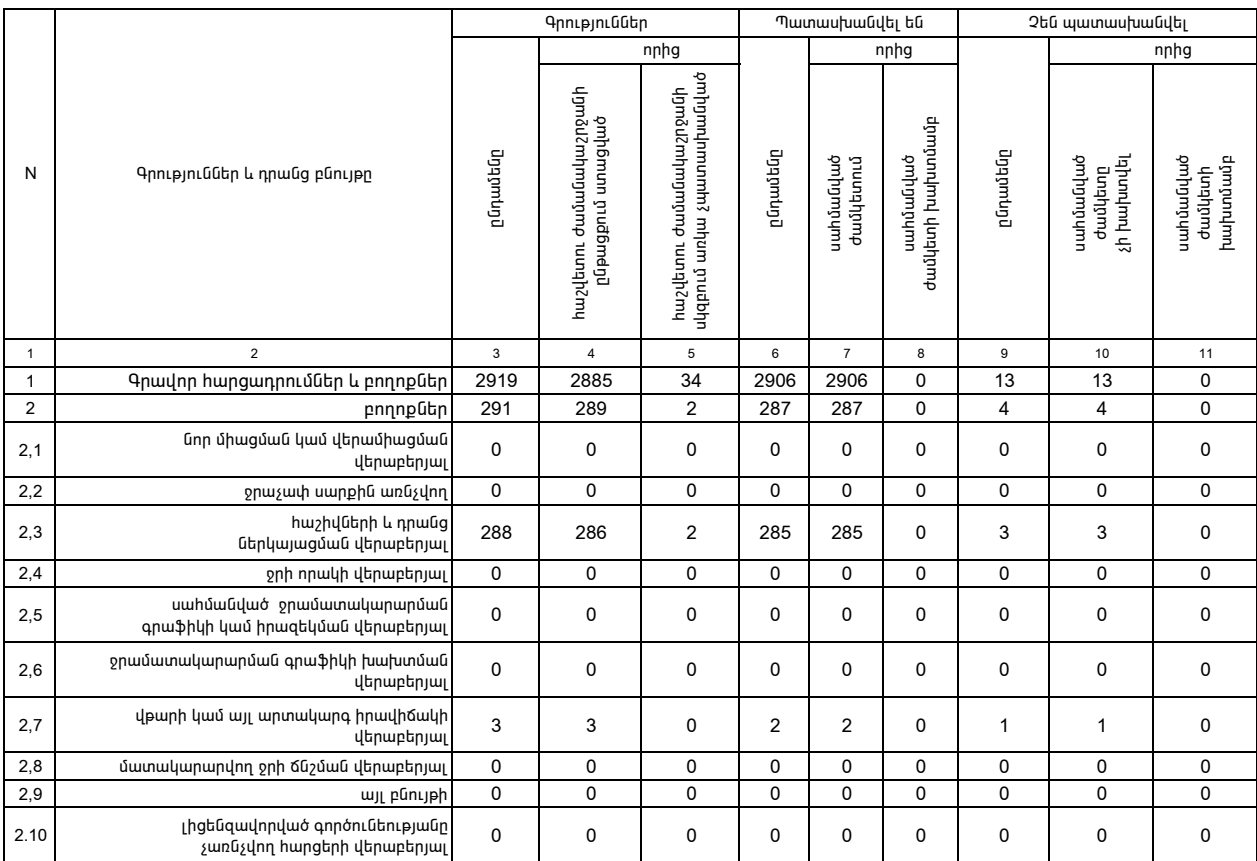

1. Տեղեկատվությունը ներկայացվում է յուրաքանչյուր եռամսյակի համար` մինչև հաշվետու եռամսյակին հաջորդող ամսվա 25 -ը։

 $2$ . Տեղեկատվությունը ներկայացվում է նաև էլեկտրոնային տարբերակով՝ Microsoft Excel ծրագրով։